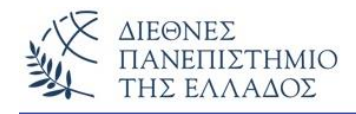

# **ΕΡΓΑΣΤΗΡΙΟ - 3**

#### **ΘΕΜΑΤΑ:**

**Κλάσεις – Αντικείμενα – Δομητές/Κατασκευαστές - Μέθοδοι - Παράμετροι**

## **Προσοχή!!! Να εκτελεστούν πρώτα όλες οι παραλλαγές της Box (ασκήσεις 1,2,3,4)**

### **Άσκηση – 1<sup>η</sup>**

Να γραφεί πρόγραμμα που δημιουργεί 2 αντικείμενα τύπου Box, χωρίς δομητή και σε μία μέθοδο τύπου void() υπολογίζει και εμφανίζει τον όγκο του κάθε Box. Ο ορισμός των τιμών (χαρακτηριστικά) του κάθε κουτιού θα γίνει μέσα στο κυρίως πρόγραμμα.

### **Το πρόγραμμα:**

```
class Box {
double width; double height; double depth;
  void volume() {
  System.out.println("Ogkos = " + (width * height * depth));
}}
class BoxDemo1 {
   public static void main(String args[]) {
   Box mybox1 = new Box();
   Box mybox2 = new Box();
   mybox1.width = 10; mybox1.height = 20; mybox1.depth = 15;
   mybox2.width = 3; mybox2.height = 6; mybox2.depth = 9;
    mybox1.volume(); mybox2.volume();
}}
```
#### **Άσκηση – 2<sup>η</sup>**

Να γραφεί πρόγραμμα που δημιουργεί 2 αντικείμενα τύπου Box, χωρίς δομητή και σε μία μέθοδο τύπου return() υπολογίζει τον όγκο του Box. Ο ορισμός των τιμών (χαρακτηριστικά) του κάθε κουτιού καθώς και η εμφάνιση των αποτελεσμάτων (όγκων των – κουτιών) θα γίνει μέσα στο κυρίως πρόγραμμα.

## **Το πρόγραμμα:**

```
class Box {
double width; double height; double depth;
  double volume() {
    return width * height * depth;
}}
class BoxDemo2 {
   public static void main(String args[]) {
   Box mybox1 =new Box();
   Box mybox2 = new Box();
   mybox1.width = 10; mybox1.height = 20; mybox1.depth = 15;
   mybox2.width = 3; mybox2.height = 6; mybox2.depth = 9;
    double vol;
   vol = mybox1.volume(); System.out.println("Volume is " + vol);
   vol = mybox2.value();
    System.out.println("Volume is " + vol); 
}}
```
## **Άσκηση – 3<sup>η</sup>**

Να γραφεί πρόγραμμα, παραλλαγή της άσκησης 1, που δημιουργεί 2 αντικείμενα τύπου Box, αλλά με πλήρη δομητή και σε μία μέθοδο τύπου void() υπολογίζει και εμφανίζει τον όγκο του κάθε Box. Ο ορισμός των τιμών (χαρακτηριστικά) του κάθε κουτιού θα γίνει μέσα στο κυρίως πρόγραμμα στον ορισμό του κάθε αντικειμένου-Box (τελεστής new).

## **Το πρόγραμμα:**

```
class Box {
double width; double height; double depth;
  Box(double w, double h ,double d) {
      width = w;
```

```
height = h;
      depth = d; }
  void volume() {
  System.out.println("Ogkos = " + (width * height * depth));
}}
class BoxDemo3 {
   public static void main(String args[]) {
   Box mybox1 = new Box(10, 20, 15);
   Box mybox2 = new Box(3, 6, 9);
   mybox1.volume(); mybox2.volume();
}}
```
### **Άσκηση – 4<sup>η</sup>**

Να γραφεί πρόγραμμα, παραλλαγή της άσκησης 2, που δημιουργεί 2 αντικείμενα τύπου Box, αλλά με πλήρη δομητή και σε μία μέθοδο τύπου return() υπολογίζει τον όγκο του κάθε Box Ο ορισμός των τιμών (χαρακτηριστικά) του κάθε κουτιού θα γίνει στην new και η εμφάνιση των αποτελεσμάτων (όγκων των – κουτιών) θα γίνει μέσα στο κυρίως πρόγραμμα.

## **Το πρόγραμμα:**

```
class Box
{
 double width; double height; double depth;
  Box(double w, double h, double d) {
      width = w;height = h;
      depth = d;double volume() {return width * height * depth; }
}
class BoxDemo4 {
   public static void main(String args[]) {
   Box mybox1 = new Box(10, 20, 15);
   Box mybox2 = new Box(3, 6, 9);
   double vol;
```

```
 vol = mybox1.volume();
   System.out.println("Volume is " + vol);
   vol = mybox2.volume();
   System.out.println("Volume is " + vol); 
}}
```
## **Άσκηση – 5<sup>η</sup>**

α) Να γραφεί πρόγραμμα Java που δημιουργεί την κλάση Circle, με τις απαραίτητες μεθόδους:

 **setRadius():** που καταχωρεί τιμή ακτίνας στα αντικείμενα τύπου Circle,

 **getRadius():** που επιστρέφει την ακτίνα,

 **getDiameter():** που επιστρέφει τη διάμετρο (2 x ακτίνα) και την

 **getArea():** που επιστρέφει το εμβαδό του κύκλου.

 Το πρόγραμμα θα δημιουργήσει ένα αντικείμενο τύπου Circle με ακτίνα (radius) = 100 και θα εμφανίσει τα αποτελέσματα (ακτίνα, διάμετρο και εμβαδό του κύκλου).

## **Το πρόγραμμα:**

```
class Circle
{
private int radius = 0;
  void setRadius(int y) \{radius = y; int getRadius() { return(radius);}
  int getDiameter() {return(2 * radius);}
  double getArea() {return((int)(3.14159 * radius * radius));
}}
class CircleDemo {
  public static void main(String[] args) {
    Circle kyklos = new Circle();
    kyklos.setRadius(100);
   System.out.println("Aktina toy Kykloy = " + kyklos.getRadius());
   System.out.println("Diametros toy Kykloy = " + kyklos.getDiameter());
    System.out.println("Emvadon toy Kykloy = " + kyklos.getArea());
   }
}
```
## **β) Παραλλαγή της άσκησης-5 :**

Να γραφεί το ίδιο πρόγραμμα αλλά με τη χρήση δομητή – κατασκευαστή.

### **Άσκηση – 6<sup>η</sup>**

Να γραφεί πρόγραμμα Java που υλοποιεί την κλάση υπάλληλος (περιγράφει τα στοιχεία ενός υπαλλήλου). Το πρόγραμμα θα περιέχει δύο ξεχωριστές κλάσεις τις:

- **1) class Employee:** που περιέχει τα πεδία μεταβλητές: FirstName, LastName, και Salary, τον αρχικό (default) δομητή-κατασκευαστή, και τις μεθόδους: **setFirstName():** που καταχωρεί το όνομα του υπάλληλου,  **getFirstName():** που επιστρέφει το όνομα του υπάλληλου, **setLastName():** που καταχωρεί το επίθετο του υπάλληλου,  **getLastName():** που επιστρέφει το επίθετο του υπάλληλου, **setSalary():** που καταχωρεί τον μισθό του υπάλληλου, **getSalary():**που επιστρέφει τον μισθό του υπάλληλου.
- **2) class TestEmployee,** η οποία:
	- α) δημιουργεί ένα αντικείμενο του τύπου Employee,
	- β) αρχικοποιεί τα στοιχεία του υπάλληλου με κλήσεις στις κατάλληλες **set** μεθόδους
	- γ) λαμβάνει τα στοιχεία του υπάλληλου με κλήση στις κατάλληλες **get** μεθόδους και
	- δ) εμφανίζει τα στοιχεία του υπάλληλου

## **Το πρόγραμμα:**

## **class** Employee { **private** String FirstName; **private** String LastName; **private** float Salary; **public Employee() {** FirstName =""; LastName =""; Salary  $= 0.0f$ ; } **public void setFirstName(String n){** FirstName =  $n; \}$ **public String getFirstName() {** return FirstName; } **public void setLastName(String n){** LastName =  $n;$  } **public String getLastName() {** return LastName; } **public void setSalary(float Euro) {** Salary =  $Euro; \}$ **public float getSalary() {** return Salary;} }

```
class TestEmployee {
  public static void main(String[] args){
   Employee ypallilos = new Employee();
   String name, epitheto;
   float misthos;
   ypallilos.setFirstName("Nikos");
   ypallilos.setLastName("Nikas");
   ypallilos.setSalary(1600.0f);
  name = ypallilos.getFirstName();
   epitheto = ypallilos.getLastName();
  misthos = y pallilos.get Salary();
  System.out.println("Onoma = " + name);
  System.out.println("Epitheto = " + epitheto);
  System.out.println("Misthos = " + misthos);
}}
```
## **Παραλλαγή της 6ης άσκησης (Employee):**

Α) Μια παραλλαγή της άσκησης είναι να χρησιμοποιήσετε ένα πλήρη δομητή – κατασκευαστή. Τότε οι **set methods** δεν είναι απαραίτητοι, αλλά είναι απαραίτητες οι μέθοδοι επιστροφής των στοιχείων του υπάλληλου - **get methods**.

## **Το πρόγραμμα:**

```
class Employee {
private String FirstName;
private String LastName;
private float Salary;
//arxikos constructor
public Employee() {
  FirstName ="";
 LastName ="";
 Salary = 0.0f;
}
//pliris constructor
public Employee(String First, String Last, float salary) {
  FirstName = First;
 LastName = Last;
 Salary = salary; \}public String getFirstName() {
   return FirstName;
}
public String getLastName() {
   return LastName;
}
```
#### **public float getSalary() {**

return Salary;

} }

#### **class TestEmployee { public static void main(String[] args){**

Employee ypallilos = new Employee("Nikos", "Nikas", 1600.00f);

 String name, epitheto; float misthos;

name = ypallilos.getFirstName(); epitheto = ypallilos.getLastName(); misthos = ypallilos.getSalary();

```
System.out.println("Onoma = " + name);
System.out.println("Epitheto = " + epitheto);
System.out.println("Misthos = " + misthos);
```
} }

## **Άσκηση – 7<sup>η</sup>**

Στην παρακάτω άσκηση θα χειριστούμε τον τραπεζικό λογαριασμό ενός πελάτη. Στην επίλυση του προβλήματος θα χρειαστούμε σαν δεδομένα :

- Τον αριθμό λογαριασμού
- Το όνομα του λογαριασμού
- Το τρέχον υπόλοιπο του λογαριασμού

Ο Δομητής – Constructor θα δημιουργήσει το αντικείμενο και θα αρχικοποιήσει τα τρία αυτά πεδία μεταβλητές.

Οι μέθοδοι που θα δημιουργήσουμε θα :

- Δέχονται μία κατάθεση
- Θα επεξεργάζεται ένα τσεκ
- Θα χειρίζεται το τρέχον υπόλοιπο

Στην παρακάτω πρώτη μορφή δεν θα περιλάβουμε τις μεθόδους. Είναι μια πρώτη κατασκευή της κλάσης. Στο κομμάτι προγράμματος υπάρχει και ο έλεγχος της κλάσης.

**class** CheckingAccount { *// μεταβλητές του αντικειμένου* String accountNumber; String accountHolder; int balance;

```
 //δομητές
CheckingAccount( String accNumber, String holder, int start ) {
   accountNumber = accNumber ;
   accountHolder = holder ;
  balance = start ;
  }
}
class CheckingAccountTester {
  public static void main( String[] args ) {
 CheckingAccount account1 = new CheckingAccount("123", "Bob", 100);
  System.out.println(account1.accountNumber+" "+account1.accountHolder+" "+account1.balance);
  } }
```
Οι προτεινόμενοι μέθοδοι θα έχουν την παρακάτω μορφή :

```
class CheckingAccount {
  // μεταβλητές του αντικειμένου
  String accountNumber;
  String accountHolder;
  int balance;
  // δομητές - constructors
CheckingAccount( String accNumber, String holder, int start) {
   accountNumber = accNumber ;
   accountHolder = holder ;
  balance = start ;
  }
// επιστροφή του υπολοίπου
  int currentBalance() {
   return balance ;
  }
  // χειρισμός της κατάθεσης
  void processDeposit(int amount) {
  balance = balance + amount; }
  // χειρισμός του check
  void processCheck( int amount ) {
   balance = balance - amount;
  }}
```
Ένας έλεγχος των ανωτέρω μεθόδων είναι και ο παρακάτω :

```
class CheckingAccountTester {
  public static void main(String[] args) {
  CheckingAccount account1 = new CheckingAccount("123", "Bob", 100);
  System.out.println( account1.currentBalance() );
   account1.processDeposit( 2000 );
   account1.processCheck( 1500 );
  System.out.println( account1.currentBalance() );  } }
```
Μία ακόμη μέθοδος θα μπορούσε να είναι και η παρακάτω που εμφανίζει τα αποτελέσματα και για τις τρεις μεθόδους.

## **void display() {**

System.out.println(  $accountNumber + "\t" + accountHolder + "\t" + balance)$ ;

}

Ο έλεγχος της display() θα μπορούσε να γίνει με τον κώδικα :

```
class CheckingAccountTester {
  public static void main( String[] args ) {
  CheckingAccount account1 = new CheckingAccount( "123", "Bob", 100 );
   account1.display() ;
   account1.processDeposit( 2000 );
   account1.processCheck( 1500 );
   account1.display() ;
  }
}
```